## **5. BAB V**

## **IMPLEMENTASI DAN PENGUJIAN**

#### **5.1 IMPLEMENTASI PROGRAM**

Implementasi program adalah kegiatan perancangan yang diterjemahkan menjadi suatu program yang dapat dioperasikan. Pada kegiatan ini pengkodean program dengan menggunakan bahasa pemograman PHP, *database* MySQL, dan *software* Dreamweaver CS 5, XAMPP dan *browser* (*firefox, chrome*, dan lainnya). Adapun hasil dari implementasi program dapat dilihat sebagai berikut :

1. Halaman Hasil Produksi Minyak

Halaman hasil produksi minyak menampilkan informasi mengenai produksi minyak yang telah diproses setiap harinya dan terdapat link untuk mengubah ataupun menghapus hasil produksi tersebut. Gambar 5.1 merupakan hasil implementasi dari rancangan pada gambar 4.35, sedangkan *listing code* program PHP ada pada lampiran.

|                  |                   |                          |                        |                 | PTG KURKIA BATAKIG HARI BERLAYA , |                                |             |  |
|------------------|-------------------|--------------------------|------------------------|-----------------|-----------------------------------|--------------------------------|-------------|--|
|                  |                   |                          |                        |                 |                                   |                                |             |  |
|                  |                   |                          |                        |                 |                                   |                                |             |  |
|                  |                   |                          |                        |                 |                                   |                                |             |  |
| Menu             |                   | Tabel Produksi Minyak    |                        |                 |                                   |                                |             |  |
|                  |                   |                          |                        |                 |                                   |                                |             |  |
|                  |                   | <b>Tgl Produksi</b>      | <b>Jumlah Produksi</b> | Susut           | Hasil Minyak Produksi             | Harga Pokok Minyak             | Pengaturan  |  |
| Lokasi           | No.               |                          |                        |                 |                                   |                                |             |  |
| Karyawan         | $\mathbf{I}$      | 11-06-2020               | 3.740 Kg               | 30 Kg           | 1.484 Liter                       | Rp. 13.009.00                  | 映解          |  |
| Produk           | $\tilde{2}$       | 11-06-2020               | 4.150 Kg               | 35 Kg           | 1.646 Liter                       | Rp. 13.625.00                  | ₩           |  |
| Kas              | $\overline{3}$    | 16-06-2020               | 1.120 Kg               | 10 Kg           | 444 Liter                         | Rp. 13.485,00                  | シ国          |  |
| <b>Felanggan</b> | 4                 | 16-06-2020               | 12.850 Kg              | 190 Kg          | 5.064 Liter                       | Rp. 13.935,00                  | <b>M 36</b> |  |
| Penjualan.       | $\leq$            | 16-06-2020               |                        |                 |                                   |                                |             |  |
| <b>Biava</b>     |                   |                          | 13.470 Kg              | 170 Kg          | 5.320 Liter                       | Rp. 13.866.00                  | 12 尾        |  |
| Pembelian        | 6<br>$\mathbb{Z}$ | 16-06-2020<br>11-07-2020 | 13.170 Kg<br>2.500 Kg  | 210 Kg<br>50 Kg | 5.184 Liter<br>980 Liter          | Rp. 13.866,00<br>Rp. 12.487,00 | 財団<br>地图    |  |

**Gambar 5.1 Halaman Hasil Produksi Minyak**

2. Halaman Laporan Lokasi

Halaman laporan lokasi menampilkan informasi mengenai data lokasi pembelian kelapa sawit dengan menampilkan nama lokasi pada sistem dan terdapat tombol untuk mencetak laporan. Gambar 5.2 merupakan hasil implementasi dari rancangan pada gambar 4.36, sedangkan *listing code* program PHP ada pada lampiran.

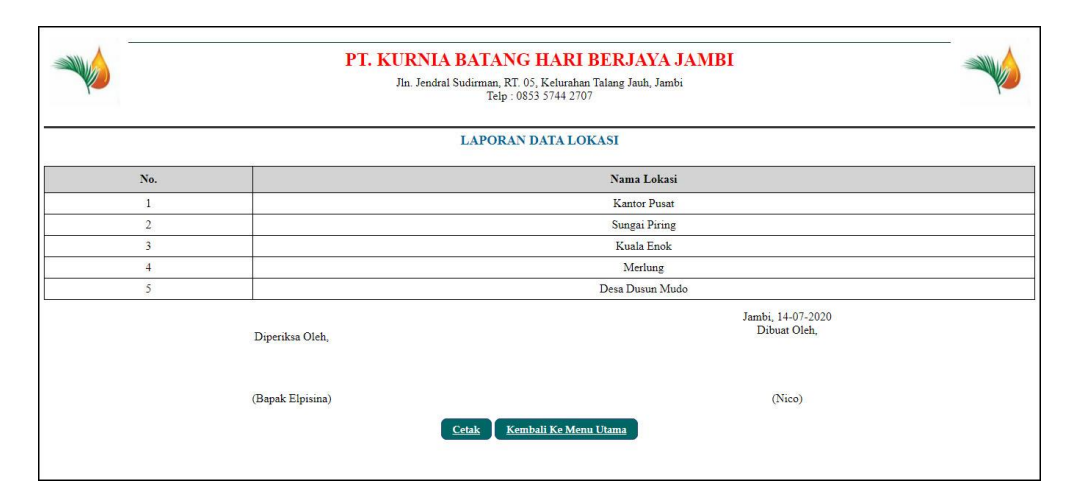

**Gambar 5.2 Halaman Laporan Lokasi**

3. Halaman Laporan Karyawan

Halaman laporan karyawan menampilkan informasi mengenai data karyawan dengan menampilkan nik, lokasi, nama karyawan, alamat, telepon dan email pada sistem dan terdapat tombol untuk mencetak laporan. Gambar 5.3 merupakan hasil implementasi dari rancangan pada gambar 4.37, sedangkan *listing code* program PHP ada pada lampiran.

| <b>LAPORAN DATA KARYAWAN</b><br>No.<br><b>NIK</b><br>Nama Karyawan<br>Lokasi<br>Alamat<br>Telepon<br>Nico.<br>Kantor Pusat<br>Jln. Sam Ratulangi No. 33<br>0812741352511<br>PA-01<br>$\mathbf{1}$<br>$\,2\,$<br>Jln. Kapten Pattimura No. 27<br>PA-02<br>Voni<br>Sungai Piring<br>0812751558113<br>$\overline{3}$<br>Jln. Raden Mattaher No. 7<br>PA-03<br>Sinta<br>Kuala Enok<br>085269185567 | Email             |
|----------------------------------------------------------------------------------------------------|-------------------|
|                                                                                                    |                   |
|                                                                                                    |                   |
|                                                                                                    | nico22@gmail.com  |
|                                                                                                    | voni@yahoo.com    |
|                                                                                                    | sinta29@gmail.com |
| Jambi, 14-07-2020<br>Dibuat Oleh,<br>Diperiksa Oleh.                                                                                                    |                   |
| (Bapak Elpisina)<br>(Nico)<br>Kembali Ke Menu Utama<br>Cetak                                                                                                    |                   |

**Gambar 5.3 Halaman Laporan Karyawan**

4. Halaman Laporan Produk

Halaman laporan produk menampilkan informasi mengenai data produk dengan menampilkan nama produk, stok, harga modal dan harga jual pada sistem dan terdapat tombol untuk mencetak laporan. Gambar 5.4 merupakan hasil implementasi dari rancangan pada gambar 4.38, sedangkan *listing code* program PHP ada pada lampiran

|                | PT. KURNIA BATANG HARI BERJAYA JAMBI<br>Jln. Jendral Sudirman, RT. 05, Kelurahan Talang Jauh, Jambi<br>Telp: 0853 5744 2707<br><b>LAPORAN DATA PRODUK</b> |                                |                                             |               |  |  |  |  |
|----------------|----------------------------------------------------------------------------------------------------|--------------------------------|---------------------------------------------|---------------|--|--|--|--|
| No.            | Nama Produk                                                                                                    | Stok                           | Harga Modal                                 | Harga Jual    |  |  |  |  |
| $\mathbf{1}$   | Kelapa Sawit                                                                                                    | $0$ Kg                         | Rp. 0,00                                    | Rp. 0,00      |  |  |  |  |
| $\overline{2}$ | Minyak Kelapa Sawit                                                                                                    | 2.542 Liter                    | Rp. 12.487,00                               | Rp. 13.111,00 |  |  |  |  |
|                | Diperiksa Oleh,<br>(Bapak Elpisina)                                                                                                    | Kembali Ke Menu Utama<br>Cetak | Jambi, 14-07-2020<br>Dibuat Oleh,<br>(Nico) |               |  |  |  |  |

**Gambar 5.4 Halaman Laporan Produk**

5. Halaman Laporan Kas

Halaman laporan supir menampilkan informasi mengenai data kas pemindahan dari kantor pusat ke kantor cabang dengan menampilkan menampilkan tanggal, lokasi, jumlah kas dan keterangan pada sistem dan terdapat tombol untuk mencetak laporan. Gambar 5.5 merupakan hasil implementasi dari rancangan pada gambar 4.39, sedangkan *listing code* program PHP ada pada lampiran.

|                         | PT. KURNIA BATANG HARI BERJAYA JAMBI<br>Jln. Jendral Sudirman, RT. 05, Kelurahan Talang Jauh, Jambi<br>Telp: 0853 5744 2707 |                  |                                                              |                                  |  |  |
|-------------------------|----------------------------------------------------------------------------------------------------|------------------|--------------------------------------------------------------|----------------------------------|--|--|
|                         |                                                                                                    |                  | LAPORAN DATA KAS TANGGAL 01-06-2020 SAMPAI DENGAN 30-06-2020 |                                  |  |  |
| No.                     | Tanggal                                                                                                    | Lokasi           | <b>Jumlah Kas</b>                                            | Keterangan                       |  |  |
|                         | $10 - 06 - 2020$                                                                                                    | Kuala Enok       | Rp. 30.000.000,00                                            | Pembelian Sawit                  |  |  |
| $\overline{2}$          | $11 - 06 - 2020$                                                                                                    | Kuala Enok       | Rp. 20.000.000,00                                            | <b>Biava</b> Operasional         |  |  |
| $\overline{\mathbf{3}}$ | 07-06-2020                                                                                                    | Sungai Piring    | Rp. 20.000.000,00                                            | Kas Pembelian Sawit              |  |  |
| $\overline{4}$          | 08-06-2020                                                                                                    | Sungai Piring    | Rp. 10.000.000.00                                            | Kas UntuK Biaya                  |  |  |
| 5                       | 08-06-2020                                                                                                    | Sungai Piring    | Rp. 20.000.000,00                                            | Pembelian Sawit                  |  |  |
| 6                       | $09 - 06 - 2020$                                                                                                    | Sungai Piring    | Rp. 30.000.000.00                                            | Pembelian Sawit dan Bibit        |  |  |
| 7                       | 09-06-2020                                                                                                    | Sungai Piring    | Rp. 10.000.000,00                                            | Biava Lokasi Operasional         |  |  |
| 8                       | 11-06-2020                                                                                                    | Sungai Piring    | Rp. 30.000.000.00                                            | Kas Pembelian Sawit              |  |  |
|                         |                                                                                                    | Diperiksa Oleh.  |                                                              | Jambi, 14-07-2020<br>Dibuat Oleh |  |  |
|                         |                                                                                                    | (Bapak Elpisina) | Kembali Ke Menu Utama<br>Cetak                               | (Nico)                           |  |  |

**Gambar 5.5 Halaman Laporan Kas**

6. Halaman Laporan Pelanggan

Halaman laporan pelanggan menampilkan informasi mengenai data produk dengan menampilkan nama pelanggan, alamat, telepon dan email pada sistem dan terdapat tombol untuk mencetak laporan. Gambar 5.6 merupakan hasil implementasi dari rancangan pada gambar 4.40, sedangkan *listing code* program PHP ada pada lampiran.

| PT. KURNIA BATANG HARI BERJAYA JAMBI<br>Jln. Jendral Sudirman, RT. 05, Kelurahan Talang Jauh, Jambi<br>Telp: 0853 5744 2707 |                               |                                                                               |                                   |                                |  |  |  |  |
|----------------------------------------------------------------------------------------------------|-------------------------------|-------------------------------------------------------------------------------|-----------------------------------|--------------------------------|--|--|--|--|
|                                                                                                    | <b>LAPORAN DATA PELANGGAN</b> |                                                                               |                                   |                                |  |  |  |  |
| No.                                                                                                    | Nama Pelanggan                | Alamat                                                                        | Telepon                           | Email                          |  |  |  |  |
|                                                                                                    | CV. Kurnia Tunggal            | Jln. Yusuf Nasri No. 9                                                        | 0741 - 581002                     | kurnia27@gmail.com             |  |  |  |  |
| $\overline{2}$                                                                                                    | PT. Indo Sawit                | Jln. Kapten Pattimura No. 81                                                  | $0741 - 28551$                    | indo sawi@yahoo.com            |  |  |  |  |
| $\overline{3}$                                                                                                    | PT. Sawindo Platation         | Jln. Raden Mataher No. 8                                                      | 0741 25661                        | sawindo_pl.jambi@gmail.com     |  |  |  |  |
| $\frac{4}{3}$                                                                                                    | PT. Palma Jambi               | Jln. Havam Wuruk No. 7                                                        | $0741 - 45811$                    | palma jambi@gmail.com          |  |  |  |  |
| 5                                                                                                    | PT. Tritunggal Mandiri        | Jln. Kebun jeruk No. 5                                                        | $0741 - 481621$                   | tritunggalmandiri@vahoo.com    |  |  |  |  |
| 6                                                                                                    | CV. Prima Nusantara           | Jln. Imam Bonjol No. 3                                                        | 0741 29221                        | prima nusantara@gmail.com      |  |  |  |  |
| 7                                                                                                    | CV. Duta Sawit                | Jln. Lingkar Selatan No. 7                                                    | $0741 - 584222$                   | dutasawit@gmail.com            |  |  |  |  |
| 8                                                                                                    | PT. Maiu Perkasa Sawit        | Jl. Rangkavo Hitam No.18, Sulanjana, Kec. Jambi Tim., Kota Jambi, Jambi 36123 | $(0741)$ 20840                    | maju.perkasa@gmail.com         |  |  |  |  |
| 9                                                                                                    | PT. Agrowivana                | Pematang Sulur, Telanaipura, Kota Jambi, Jambi 36361                          | 081990281388                      | agrowijayana@gmai.com          |  |  |  |  |
| 10                                                                                                    | PT. Bukit Bintang Sawit       | Jl. Prof. HMO Bafadhal No.9B, Cemp. Putih, Kec. Jelutung, Kota Jambi, Jambi   | 085232909822                      | bbs.jbi@gmail.com              |  |  |  |  |
| 11                                                                                                    | ADR Agro Jambi                | Handil Java, Jelutung, Kota Jambi, Jambi 36125                                | 081918229018                      | agro.jambi@gmail.com           |  |  |  |  |
| 12                                                                                                    | PT. Anekapura Multikerta      | Lb. Bandung, Kec. Jelutung, Kota Jambi, Jambi 36124                           | 085390128399                      | anekapura.multikerta@gmail.com |  |  |  |  |
|                                                                                                    |                               | Diperiksa Oleh.                                                               | Jambi, 14-07-2020<br>Dibuat Oleh. |                                |  |  |  |  |
|                                                                                                    |                               | (Bapak Elpisina)<br><b>Kembali Ke Menu Utama</b><br>Cetak                     | (Nico)                            |                                |  |  |  |  |

**Gambar 5.6 Halaman Laporan Pelanggan**

7. Halaman Laporan Biaya

Halaman laporan biaya menampilkan informasi mengenai data biaya dengan menampilkan tanggal, lokasi, nama biaya, jumlah biaya, dan keterangan pada sistem dan terdapat tombol untuk mencetak laporan. Gambar 5.7 merupakan hasil implementasi dari rancangan pada gambar 4.41, sedangkan *listing code* program PHP ada pada lampiran.

|                | PT. KURNIA BATANG HARI BERJAYA JAMBI<br>Jin. Jendral Sudirman, RT. 05. Kelurahan Talang Jauh. Jambi<br>Telp: 0853 5744 2707<br>LAPORAN DATA BIAYA TANGGAL 01-06-2020 SAMPAI DENGAN 30-06-2020 |                    |                           |                       |                                                  |  |  |  |
|----------------|----------------------------------------------------------------------------------------------------|--------------------|---------------------------|-----------------------|--------------------------------------------------|--|--|--|
| No.            | Tanggal                                                                                                    | Lokasi             | Nama Biaya                | Jumlah Biava          | Keterangan                                       |  |  |  |
| 1              | 06-06-2020                                                                                                    | Sungai Piring      | <b>BBM</b> Mobil          |                       | Rp. 300.000.00 BBM Mobil Pengiriman Bibit        |  |  |  |
| $\overline{2}$ | 07-06-2020                                                                                                    | Sungai Piring      | Gaji Harian Karyawan      | Rp. 1.200.000.00      | Gaji Harian                                      |  |  |  |
| $\overline{3}$ | 07-06-2020                                                                                                    | Sungai Piring      | <b>BBM Mobil</b>          |                       | Rp. 300.000.00 BBM Mobil Pengiriman Sawit        |  |  |  |
| 4              | 10-06-2020                                                                                                    | Kantor Pusat       | <b>BBM</b> Mobil          |                       | Rp. 350.000,00 BBM Mobil BH 2819 AM              |  |  |  |
| 5              | 10-06-2020                                                                                                    | Kantor Pusat       | Upah Buruh Bongkar        |                       | Rp. 120.000,00 Biaya Upah Buruh Bongkar          |  |  |  |
| 6              | 10-06-2020                                                                                                    | Kantor Pusat       | <b>Biava Entertaiment</b> |                       | Rp. 200.000.00 Entertaimen Perusahaan Buat Sales |  |  |  |
| $\sigma$       | 10-06-2020                                                                                                    | Kantor Pusat       | Beli ATK                  |                       | Rp. 230.000,00 Pembelian Alat Tulis              |  |  |  |
| $\mathbf{g}$   | 11-06-2020                                                                                                    | Kantor Pusat       | <b>BBM</b> Mobil          |                       | Rp. 450.000,00 Biava Pengiriman Produk           |  |  |  |
| $\mathbf Q$    | 11-06-2020                                                                                                    | Kantor Pusat       | <b>Biava</b> Internet     |                       | Rp. 1.200.000.00 Internet Kantor dan Lokasi      |  |  |  |
| 10             | 11-06-2020                                                                                                    | Kuala Enok         | Pembelian Pupuk           |                       | Rp. 4.000.000.00 Pembelian Pupuk Sawit           |  |  |  |
| 11             | 11-06-2020                                                                                                    | Kuala Enok         | Gaji Harian               |                       | Rp. 2.300.000.00 Gaji Harian Karvawan            |  |  |  |
| 12             | 11-06-2020                                                                                                    | Kuala Enok         | <b>BBM</b> Mobil          |                       | Rp. 450.000,00 BBM Mobil Untuk Lokasi            |  |  |  |
|                |                                                                                                    | <b>Total Biaya</b> |                           | Rp. 11.100.000,00     |                                                  |  |  |  |
|                |                                                                                                    | Diperiksa Oleh.    |                           |                       | Jambi, 14-07-2020<br>Dibuat Oleh.                |  |  |  |
|                |                                                                                                    | (Bapak Elpisina)   | Cetak                     | Kembali Ke Menu Utama | (Nico)                                           |  |  |  |

**Gambar 5.7 Halaman Laporan Biay**

#### 8. Halaman Laporan Pembelian

Halaman laporan pembelian menampilkan informasi mengenai data pembelian dengan menampilkan tanggal beli, lokasi, nama penjualan, tonase beli, harga beli, dan total pembelian pada sistem dan terdapat tombol untuk mencetak laporan. Gambar 5.8 merupakan hasil implementasi dari rancangan pada gambar 4.42, sedangkan *listing code* program PHP ada pada lampiran.

| Lokasi<br>Kuala Enok<br>Kuala Enok<br>Kuala Enok<br>Kuala Enok<br>Kuala Enok<br>Kuala Enok<br>Kuala Enok<br>Kuala Enok<br>Kuala Enok<br>Kuala Enok<br>Sungai Piring<br>Sungai Piring<br>Sungai Piring<br>Sungai Piring<br>Sungai Piring | Nama Penjual<br>Azil<br>Nadiem<br>Rizal<br>Ahmad<br>Sarif<br><b>Ijal</b><br>Luhut<br>Saiful<br>Derian<br>Rama<br>Robin<br>Jamal<br>Ahmad | <b>Tonase Beli</b><br>1.360 Kg<br>1.320 Kg<br>1.340 Kg<br>1.320 Kg<br>1.320 Kg<br>1.320 Kg<br>1.420 Kg<br>1.330 Kg<br>1.420 Kg<br>1.320 Kg<br>1.240 Kg | Harga Beli<br>Rp. 4.720,00<br>Ro. 4.720.00<br>Rp. 4.710,00<br>Rp. 4.800.00<br>Rp. 4.720,00<br>Rp. 4.730,00<br>Rp. 4.680,00<br>Rp. 4.750,00<br>Rp. 4.680,00<br>Rp. 4.780.00 | <b>Total Pembelian</b><br>Rp. 6.419.200.00<br>Rp. 6.230.400.00<br>Rp. 6.311.400.00<br>Rp. 6.336.000.00<br>Rp. 6.230.400,00<br>Rp. 6.243.600,00<br>Rp. 6.645.600,00<br>Rp. 6.317.500,00 |
|----------------------------------------------------------------------------------------------------|----------------------------------------------------------------------------------------------------|----------------------------------------------------------------------------------------------------|----------------------------------------------------------------------------------------------------|----------------------------------------------------------------------------------------------------|
|                                                                                                    |                                                                                                    |                                                                                                    |                                                                                                    |                                                                                                    |
|                                                                                                    |                                                                                                    |                                                                                                    |                                                                                                    |                                                                                                    |
|                                                                                                    |                                                                                                    |                                                                                                    |                                                                                                    |                                                                                                    |
|                                                                                                    |                                                                                                    |                                                                                                    |                                                                                                    |                                                                                                    |
|                                                                                                    |                                                                                                    |                                                                                                    |                                                                                                    |                                                                                                    |
|                                                                                                    |                                                                                                    |                                                                                                    |                                                                                                    |                                                                                                    |
|                                                                                                    |                                                                                                    |                                                                                                    |                                                                                                    |                                                                                                    |
|                                                                                                    |                                                                                                    |                                                                                                    |                                                                                                    |                                                                                                    |
|                                                                                                    |                                                                                                    |                                                                                                    |                                                                                                    |                                                                                                    |
|                                                                                                    |                                                                                                    |                                                                                                    |                                                                                                    | Rp. 6.645.600,00                                                                                                    |
|                                                                                                    |                                                                                                    |                                                                                                    |                                                                                                    | Rp. 6.309.600.00                                                                                                    |
|                                                                                                    |                                                                                                    |                                                                                                    | Rp. 4.300,00                                                                                                    | Rp. 5.332.000,00                                                                                                    |
|                                                                                                    |                                                                                                    | 1.300 Kg                                                                                                    | Rp. 4.710,00                                                                                                    | Rp. 6.123.000,00                                                                                                    |
|                                                                                                    |                                                                                                    | 1.200 Kg                                                                                                    | Rp. 4.300,00                                                                                                    | Rp. 5.160.000,00                                                                                                    |
|                                                                                                    | <b>Sinarta</b>                                                                                                    | 1.330 Kg                                                                                                    | Rp. 4.610,00                                                                                                    | Rp. 6.131.300,00                                                                                                    |
|                                                                                                    | Andre                                                                                                    | 1.310 Kg                                                                                                    | Rp. 4.650,00                                                                                                    | Rp. 6.091.500,00                                                                                                    |
| Sungai Piring                                                                                                    | Sindung                                                                                                    | 1.510 Kg                                                                                                    | Rp. 4.720,00                                                                                                    | Rp. 7.127.200,00                                                                                                    |
| Sungai Piring                                                                                                    | Robin                                                                                                    | 1.120 Kg                                                                                                    | Rp. 4.610,00                                                                                                    | Rp. 5.163.200,00                                                                                                    |
| Sungai Piring                                                                                                    | Randy                                                                                                    | 1.210 Kg                                                                                                    | Re. 4.720.00                                                                                                    | Re. 5.711.200.00                                                                                                    |
| Sungai Piring                                                                                                    | Rangga                                                                                                    | 1.210 Kg                                                                                                    | Rp. 4.710,00                                                                                                    | Rp. 5.699.100,00                                                                                                    |
| Sungai Piring                                                                                                    | Reza                                                                                                    | 1.230 Kg                                                                                                    | Rp. 4.760,00                                                                                                    | Rp. 5.854.800,00                                                                                                    |
| Sungai Piring                                                                                                    | Anton                                                                                                    | 1.320 Kg                                                                                                    | Rp. 4.720,00                                                                                                    | Rp. 6.230.400,00                                                                                                    |
| Sungai Piring                                                                                                    | Sofyan                                                                                                    | 1.320 Kg                                                                                                    | Rp. 4.750,00                                                                                                    | Rp. 6.270.000,00                                                                                                    |
| Sungai Piring                                                                                                    | Arjuna                                                                                                    | 1.330 Kg                                                                                                    | Ro. 4.820.00                                                                                                    | Rp. 6.410.600,00                                                                                                    |
| Sungai Piring                                                                                                    | Yoni                                                                                                    | 1.360 Kg                                                                                                    | Rp. 4.680.00                                                                                                    | Rp. 6.364.800.00                                                                                                    |
| Sungai Piring                                                                                                    | Rangga                                                                                                    | 1.320 Kg                                                                                                    | Rp. 4.820.00                                                                                                    | Rp. 6.362.400.00                                                                                                    |
| Sungai Piring                                                                                                    | Rizal                                                                                                    | 1.320 Kg                                                                                                    | Rp. 4.710,00                                                                                                    | Rp. 6.217.200.00                                                                                                    |
| Sungai Piring                                                                                                    | Ahmad                                                                                                    | 1.230 Kg                                                                                                    | Rp. 4.730,00                                                                                                    | Rp. 5.817.900,00                                                                                                    |
| Sungai Piring                                                                                                    | Ahmad                                                                                                    | 1.340 Kg                                                                                                    | Rp. 4.640,00                                                                                                    | Rp. 6.217.600,00                                                                                                    |
| Sungai Piring                                                                                                    | Muhammad                                                                                                    | 1.340 Kg                                                                                                    | Rp. 4.710,00                                                                                                    | Rp. 6.311.400,00                                                                                                    |
| Sungai Piring                                                                                                    | Dodit                                                                                                    | 1.350 Kg                                                                                                    | Rp. 4.780,00                                                                                                    | Rp. 6.453.000,00                                                                                                    |
| Sungai Piring                                                                                                    | Adit                                                                                                    | 1.310 Kg                                                                                                    | Rp. 4.730,00                                                                                                    | Rp. 6.196.300,00                                                                                                    |
| Sungai Piring                                                                                                    | Bujang                                                                                                    | 1.240 Kg                                                                                                    | Rp. 4.620,00                                                                                                    | Rp. 5.728.800,00                                                                                                    |
| Sungai Piring                                                                                                    | Andre                                                                                                    | 1.230 Kg                                                                                                    | Rp. 4.720,00                                                                                                    | Rp. 5.805.600,00                                                                                                    |
| Sungai Piring                                                                                                    | Rizal                                                                                                    | 1.390 Kg                                                                                                    | Rp. 4.720,00                                                                                                    | Rp. 6.560.800,00                                                                                                    |
| Sungai Piring                                                                                                    | Novel                                                                                                    | 1.330 Kg                                                                                                    | Rp. 4.730,00                                                                                                    | Rp. 6.290.900,00                                                                                                    |
| Sungai Piring                                                                                                    | Ahmad                                                                                                    | 1.320 Kg                                                                                                    | Rp. 4.720,00                                                                                                    | Rp. 6.230.400,00                                                                                                    |
| Sungai Piring                                                                                                    | Reza                                                                                                    | 1.320 Kg                                                                                                    | Rp. 4.740,00                                                                                                    | Rp. 6.256.800,00                                                                                                    |
|                                                                                                    | Total Pembelian                                                                                                    |                                                                                                    |                                                                                                    |                                                                                                    |
|                                                                                                    |                                                                                                    |                                                                                                    |                                                                                                    |                                                                                                    |

**Gambar 5.8 Halaman Laporan Pembelian**

#### 9. Halaman Laporan Penjualan

Halaman laporan penjualan menampilkan informasi mengenai data penjualan dengan menampilkan tanggal, faktur, pelanggan, jumlah, harga jual, dan total penjualan pada sistem dan terdapat tombol untuk mencetak laporan. Gambar 5.9 merupakan hasil implementasi dari rancangan pada gambar 4.43, sedangkan *listing code* program PHP ada pada lampiran.

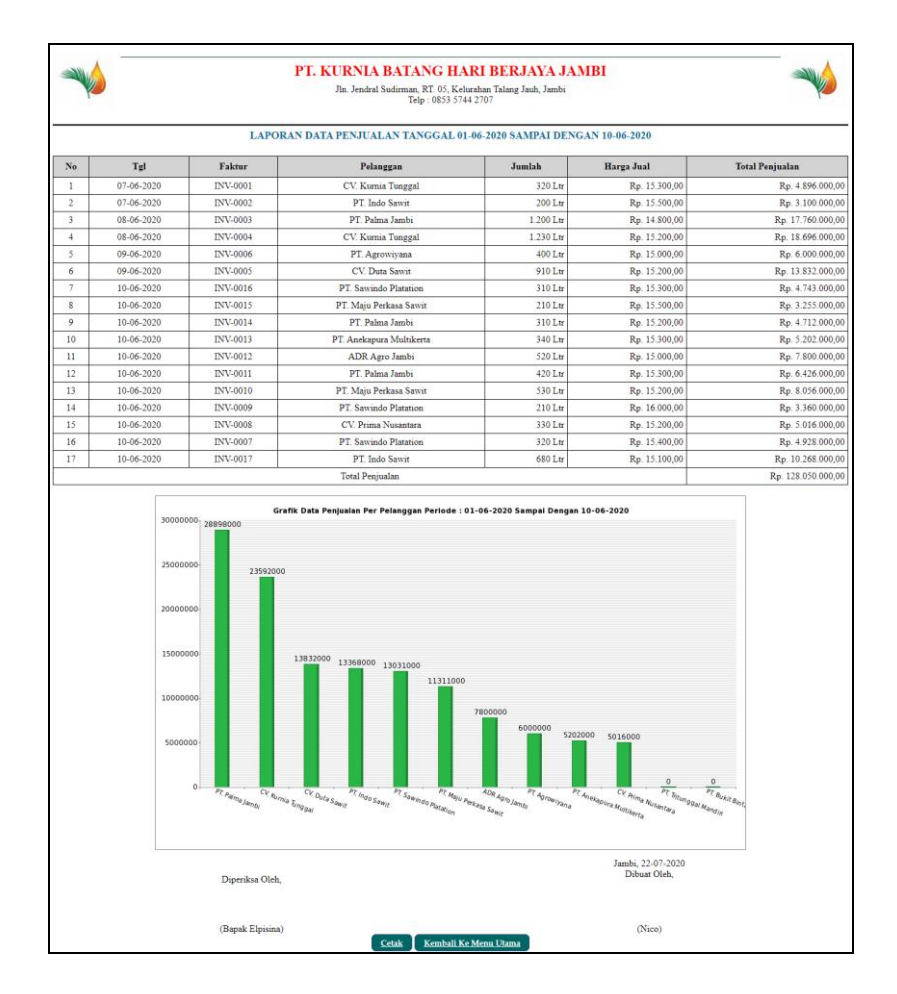

**Gambar 5.9 Halaman Laporan Penjualan**

### 10. Halaman Laporan Laba Rugi

Halaman laporan laba rugi menampilkan informasi dari penjualan minyak, pembelian kelapa sawit, biaya yang dikeluarkan dan laba atau rugi dari perusahaan serta terdapat tombol untuk mencetak laporan. Gambar 5.10 merupakan hasil implementasi dari rancangan pada gambar 4.44, sedangkan *listing code* program PHP ada pada lampiran.

|                                                                     |                                  |                                                          | LAPORAN LABA RUGI TANGGAL 01-06-2020 SAMPAI DENGAN 30-06-2020 |                      |                                                                               |                                                                              |
|---------------------------------------------------------------------|----------------------------------|----------------------------------------------------------|---------------------------------------------------------------|----------------------|-------------------------------------------------------------------------------|------------------------------------------------------------------------------|
|                                                                     | Penjsalan Minyak 19.780 Liter    |                                                          | Rp. 301.423.500.00<br>- Rp. 227.807.500.00                    |                      |                                                                               |                                                                              |
| Basya                                                               | Pembelian Kelapa Sawit 48.500 Kg |                                                          | $-$ Rp. $11.100.000,00$                                       |                      |                                                                               |                                                                              |
|                                                                     |                                  | Laba Rugi Perusahaan 01-06-2020 sampai dengan 30-06-2020 | Rp. 62.516.000,00                                             |                      |                                                                               |                                                                              |
|                                                                     |                                  |                                                          | PENJUALAN TANGGAL 01-06-2020 SAMPAI DENGAN 30-06-2020         |                      |                                                                               |                                                                              |
| No                                                                  | Tgl                              | Faktui                                                   | Pelanggan                                                     |                      | Harga Jual                                                                    | <b>Total Penjualan</b>                                                       |
| t                                                                   | 07-06-2020                       | INV-0001                                                 | CV. Kurnia Tunggal                                            | 320 Lu               | Rp. 15.300,00                                                                 | Rp. 4.896.000,00                                                             |
| $\overline{\mathbf{r}}$<br>$\overline{\mathsf{3}}$                  | 07-06-2020<br>08-06-2020         | INV-0002<br>INV-0003                                     | PT. Indo Sawit<br>PT. Palma Jambi                             | 200 Ltr<br>1.200 Ltr | Rp. 15.500,00<br>Rp. 14.800,00                                                | Rp. 3.100.000,00<br>Rp. 17.760.000,00                                        |
| $\overline{4}$                                                      | 08:06.2020                       | INV-0004                                                 | CV. Kumia Tunggal                                             | 1.230 Lu             | Rp. 15.200.00                                                                 | Rp. 18.696.000.00                                                            |
| 5<br>ö                                                              | 09-06-2020<br>09-06-2020         | INV-0006<br>INV-0005                                     | PT. Agrowiyana<br>CV: Data Sawit                              | 400 Ltd<br>910 Ltr   | Rp. 15.000,00<br>Re. 15,200.00                                                | Rp. 6.000.000,00<br>Rp. 13.832.000.00                                        |
| ĵ                                                                   | 10-06-2020                       | INV.0017                                                 | PT Indo Sawit                                                 | 680 Lu               | Rp. 15.100,00                                                                 | Ro. 10.268.000.00                                                            |
| $\bf{8}$<br>9                                                       | 10-06-2020<br>10-06-2020         | INV-0016<br>INV-0015                                     | PT. Sawindo Platation<br>PT. Maju Perkasa Sawat               | 310 Lu<br>210 Ltr    | Rp. 15.300,00<br>Rp. 15.500,00                                                | Rp. 4.743.000,00<br>Rp. 3.255.000,00                                         |
| 10                                                                  | 10-06-2020                       | INV-0014                                                 | PT. Palma Jambi                                               | 310 Ltr              | Rp. 15.200,00                                                                 | Rp. 4.712.000.00                                                             |
| $\mathbf{u}$                                                        | 10.06.2020                       | INV-0013                                                 | PT. Anekapura Multikerta                                      | 340 Ltd              | Rp. 15.300,00                                                                 | Rp. 5.202.000,00                                                             |
| $\overline{12}$<br>13                                               | 10-06-2020<br>10-06-2020         | INV-0012<br>INV-0011                                     | ADR Agro Jambi<br>PT. Palma Jambi                             | 520 Lm<br>420 Ltr    | Rp. 15.000,00<br>Rp. 15.300,00                                                | Rp. 7.800.000,00<br>Rp. 6.426.000.00                                         |
| 14                                                                  | 10-06-2020                       | INV-0010                                                 | PT. Maju Perkasa Sawit                                        | 530 Lu               | Rp. 15.200,00                                                                 | Rp. 8.056.000,00                                                             |
| 15<br>16                                                            | 10-06-2020<br>10-06-2020         | INV-0009<br>INV-0008                                     | PT. Sawindo Platation<br>CV. Prima Nusantara                  | 210 Ltr<br>330 Ltr   | Rp. 16.000,00<br>Rp. 15.200,00                                                | Rp. 3.360.000,00<br>Rp. 5.016,000,00                                         |
| 17                                                                  | 10.06.2020                       | INV-0007                                                 | PT. Sawindo Platation                                         | 320 Lu               | Rp. 15.400,00                                                                 | Rp. 4.928.000.00                                                             |
| 18<br>19                                                            | 12-06-2020<br>12-06-2020         | INV-0022<br>INV-0021                                     | PT. Trininggal Mandin<br>PT. Sawindo Platation                | $510$ Lu<br>330 Lm   | Rp. 15.200,00<br>Rp. 15.300,00                                                | Rp. 7.752.000,00<br>Rp. 5.049.000,00                                         |
| 20                                                                  | 12-06-2020                       | INV-0020                                                 | CV: Duta Sawit                                                | 460 Ltr              | Rp. 15.100,00                                                                 | Rp. 6.946,000,00                                                             |
| $_{21}$<br>$_{22}$                                                  | 12-06-2020                       | INV-0019                                                 | PT. Agrowin                                                   | 420 Lu               | Rp. 15.200.00                                                                 | Rp. 6.384.000.00                                                             |
| 23                                                                  | 12-06-2020<br>13-06-2020         | INV-0018<br>INV-0027                                     | PT. Indo Sawit<br>PT. Trinsnggal Mandan                       | 320 Ltr<br>240 Lts   | Rp. 15.200,00<br>Rp. 15.200,00                                                | Rp. 4.864.000,00<br>Rp. 3.648.000.00                                         |
| $^{24}$                                                             | 13-06-2020                       | INV-0026                                                 | PT. Anekapura Muinkerta                                       | 130 Lu               | Rp. 15.500,00                                                                 | Rp. 2.015.000.00                                                             |
| 25<br>26                                                            | 13-06-2020<br>13-06-2020         | INV-0025<br>INV-0024                                     | CV. Duta Sawit<br>PT. Palma Jambi.                            | $410$ Ltr<br>620 Lm  | Rp. 15.200,00<br>Rp. 15.300,00                                                | Rp. 6.232.000,00<br>Rp. 9.486.000,00                                         |
| 27                                                                  | 13-06-2020                       | INV-0023                                                 | PT. Tritunggal Mandan                                         | 320 Ltr              | Rp. 15.400,00                                                                 | Rp. 4.928.000.00                                                             |
| 28<br>29                                                            | 14-06-2020<br>$14-06-2020$       | INV-0036<br>INV-0035                                     | CV. Prima Nusantara                                           | 560 Ltr<br>720 Ltd   | Rp. 15.200,00<br>Rp. 15.500,00                                                | Rp. 8.512.000,00<br>Rp. 11.160.000,00                                        |
| 30                                                                  | 14-06-2020                       | INV-0034                                                 | ADR Agro Jambi<br>PT. Bokit Bintang Sawit                     | 820 Ltr              | Rp. 15.600,00                                                                 | Rp. 12.792.000.00                                                            |
| 31                                                                  | 14-06-2020                       | INV-0033                                                 | CV. Prima Nusantara                                           | 520 Lu               | Rp. 15.400,00                                                                 | Rp. 8.008.000,00<br>Rp. 10.656.000.00                                        |
| 32<br>33                                                            | 14-06-2020<br>14-06-2020         | INV-0032<br>INV-0031                                     | CV. Kurnis Tunggal<br>PT. Maju Perkasa Sawit                  | 720 Lm<br>450 Ltr    | Rp. 14.800,00<br>Rp. 15.200,00                                                | Rp. 6.840.000,00                                                             |
| 34                                                                  | 14.06.2020                       | INV-0030                                                 | PT. Antkapura Multikerta                                      | 350 Lu               | Rp. 15.250,00                                                                 | Rp. 5.337.500,00                                                             |
| 35<br>36                                                            | 14-06-2020<br>14-06-2020         | D/3/4020<br>INV-0028                                     | PT. Sawindo Platation<br>CV. Duta Samit                       | 420 Em<br>430 Ltr    | Rp. 15.200,00<br>Rp. 15.100,00                                                | Rp. 6.384.000,00<br>Rp. 6.493.000,00                                         |
| 37                                                                  | 15-06-2020                       | INV-0037                                                 | CV. Data Sawit                                                | 520 Ltr              | Rp. 15.800,00                                                                 | Rp. 8.216.000.00                                                             |
| 38                                                                  | 15.06.2020<br>15-06-2020         | INV-0038<br>INV-0039                                     | CV. Prima Nusantara                                           | 730 Lu<br>620 Ltr    | Rp. 15.300.00                                                                 | Rp. 11.169.000,00<br>Rp. 9.486.000,00                                        |
| 39<br>$40^{\circ}$                                                  | 15-06-2020                       | INV-0040                                                 | PT. Agrowiyana<br>PT. Sawindo Platation                       | 720 Ltr              | Rp. 15.300,00<br>Rp. 15.300,00                                                | Rp. 11.016.000.00                                                            |
|                                                                     |                                  |                                                          | Total Pennisher                                               |                      |                                                                               | Rp. 301.423.500,00                                                           |
|                                                                     |                                  |                                                          | PEMBELIAN SAWIT TANGGAL 01-06-2020 SAMPAI DENGAN 30-06-2020   |                      |                                                                               |                                                                              |
| $\overline{N_0}$                                                    | Tel Beli                         | Lokasi                                                   | Nama Penjual                                                  | <b>Tonase Beli</b>   | Harga Beli                                                                    | <b>Total Pembelian</b>                                                       |
| 1                                                                   | 11-06-2020                       | Kuala Enok                                               | Azil                                                          | 1.360 Kg             | Rp. 4.720.00                                                                  | Rp. 6.419.200.00                                                             |
| ż                                                                   | 11-06-2020<br>11-06-2020         | Kuala Enok                                               | Nadiem                                                        | 1320 Kg              | Rp. 4.720,00                                                                  | Rp. 6.230.400,00                                                             |
| 4                                                                   | 11-06-2020                       | Kusla Enok<br>Kusla Enok                                 | Rizal<br>Ahmsd                                                | 1340 Kg<br>1320 Kg   | Rp. 4.710,00<br>Rp. 4.800,00                                                  | Rp. 6.311.400,00<br>Rp. 6.336.000,00                                         |
| š                                                                   | 11-06-2020                       | Kuala Enok                                               | Sarif                                                         | 1320 Kg              | Rp. 4.720,00                                                                  | Rp. 6.230.400.00                                                             |
| ś                                                                   | 11:06.2020<br>11-06-2020         | Kuala Enok<br>Kuala Enok                                 | Ijal<br>Lybur                                                 | 1320 Kg<br>1.420 Kg  | Rp. 4.730.00<br>Rp. 4.680,00                                                  | Rp. 6.243.600,00<br>Rp. 6.645.600,00                                         |
| $\rm _S$                                                            | 11-06-2020                       | Kusla Enok                                               | Saiful                                                        | 1330 Kg              | Rp. 4.750,00                                                                  | Rp. 6.317.500,00                                                             |
| $\overline{9}$<br>10                                                | 11-06-2020<br>11-06-2020         | Kuala Enok<br>Kusla Enok                                 | Denze<br>Rama                                                 | 1.420 Kg<br>1320 Kg  | Rp. 4.680.00<br>Rp. 4,780,00                                                  | Rp. 6.645,600.00<br>Rp. 6.309.600,00                                         |
|                                                                     |                                  |                                                          |                                                               |                      | Rp. 4.300,00                                                                  | Rp. 5.332.000,00                                                             |
| $\mathbf{11}$                                                       | 06-06-2020                       | Sungai Piring                                            | Robin                                                         | 1240 Kg              |                                                                               |                                                                              |
| 12                                                                  | 06-06-2020                       | Sungtai Puting                                           | Jamal                                                         | 1.300 Kg             | Rp. 4.710.00                                                                  |                                                                              |
| B<br>$\overline{14}$                                                | 06-06-2020<br>07-06-2020         | Sungai Pining<br><b>Sungni Piring</b>                    | Ahmad<br>uets                                                 | 1.200 Kg<br>1330 Kg  | Rp. 4.300,00<br>Rp. 4.610,00                                                  |                                                                              |
| 15                                                                  | 07-06-2020                       | Sungai Piring                                            | Andre                                                         | 1310 Kg              | Rp. 4.650,00                                                                  | Rp. 6.123.000.00<br>Rp. 5.160.000,00<br>Rp. 6.131.300,00<br>Rp. 6.091.500.00 |
| 16<br>j7                                                            | 07-06-2020<br>08-06-2020         | Sungai Piring                                            | Sindung<br>Robin                                              | 1510 Kg<br>1.120 Kg  | Rp. 4.720,00<br>Rp. 4.610,00                                                  | Rp. 7.127.200,00<br>Rp. 5.163.200,00                                         |
| 18                                                                  | 09-06-2020                       | <b>Sungai Piring</b><br>Sungai Piring                    | Randy                                                         | 1.210 Kg             | Rp. 4, 720.00                                                                 | Rp. 5.711.200,00                                                             |
| 19                                                                  | 09-06-2020                       | Sungai Piring<br>Si                                      | Rangga                                                        | 1210 Kg              | Rp. 4.710,00                                                                  | Rp. 5.699.100,00                                                             |
| 20<br>$\overline{21}$                                               | 09-06-2020<br>09-06-2020         | ngai Piring<br>Sungai Piring                             | Reza<br>Anton                                                 | 1230 Kg<br>1320 Kg   | Rp. 4.760,00<br>Rp. 4.720,00                                                  |                                                                              |
|                                                                     | 09-06-2020                       | Sungai Piring                                            | Sofyan                                                        | 1320 Kg              | Rp. 4.750,00                                                                  | Rp. 5.854.800,00<br>Rp. 6.230.400,00<br>Rp. 6.270.000,00                     |
|                                                                     | 09.06.2020<br>09-06-2020         | $S_{R}$<br>ngai Piring<br>Sungai Piring                  | Arjuna<br>Yoni                                                | 1.330 Kg<br>1360 Kg  | Rp. 4.820.00<br>Rp. 4.680,00                                                  | Rp. 6.410.600,00<br>Rp. 6.364.800,00                                         |
| 22<br>$\overline{2}$<br>$^{24}$<br>$\overline{25}$                  | 09-06-2020                       | Sungai Piring                                            | Rangga                                                        | 1.320 Kg             | Rp. 4.820.00                                                                  | Rp. 6.362.400.00                                                             |
| 26                                                                  | 09-06-2020<br>09-06-2020         | Sungai Piring                                            | Rizal<br>Ahmad                                                | 1320 Kg<br>1230 Kg   | Rp. 4.710.00                                                                  |                                                                              |
|                                                                     | 12-06-2020                       | Sungai Piring<br>Sungsi Piring                           | Ahmad                                                         | 1340 Kg              | Rp. 4.730,00<br>Rp. 4.640,00                                                  | Rp. 6.217.200,00<br>Rp. 5.817.900,00<br>Rp. 6.217.600,00                     |
|                                                                     | 12-06-2020                       | Sungai Pieing                                            | Muhammad                                                      | 1.340 Kg             | Re. 4.710.00                                                                  | Rp. 6.311.400.00                                                             |
|                                                                     | 12-06-2020<br>12-06-2020         | Sungai Piring<br><b>Sungai Piring</b>                    | Dode<br>Adin                                                  | 1350 Kg<br>1310 Kg   | Rp. 4.780,00<br>Rp. 4.730,00                                                  | Rp. 6.453.000,00<br>Rp. 6.196.300,00                                         |
|                                                                     | 12-06-202                        | uni Pi                                                   | Buian                                                         | 1.240 Ks             | Re. 4.620.00                                                                  | Re. 5.728.800.00                                                             |
| $\overline{27}$<br>28<br>29<br>30<br>31<br>32<br>33<br>34           | 12-06-2020<br>12-06-2020         | Sungai Piring                                            | Andre<br>Rizal                                                | 1230 Kg<br>1390 Kg   | Rp. 4.720,00<br>Rp. 4.720,00                                                  |                                                                              |
| 35                                                                  | 12-06-2020                       | Sungai Piring<br>Sungai Piring                           | Novel                                                         | 1.330 Kg             | Rp. 4.730.00                                                                  |                                                                              |
|                                                                     | 12.06.2020<br>12-06-2020         | Sungai Piring                                            | Alunad<br>Rezz                                                | 1320 Kg              | Rp. 4.720,00                                                                  | Rp. 5.805.600,00<br>Rp. 6.560.800,00<br>Rp. 6.290.900,00<br>Rp. 6.230.400,00 |
|                                                                     |                                  | Sungai Piring                                            | Total Pembelian                                               | 1.320 Kg             | Rp. 4.740,00                                                                  |                                                                              |
|                                                                     |                                  |                                                          |                                                               |                      |                                                                               |                                                                              |
|                                                                     |                                  |                                                          | BIAYA TANGGAL 01-06-2020 SAMPAI DENGAN 30-06-2020             |                      |                                                                               |                                                                              |
|                                                                     | Tanggal<br>06-06-2020            | Lokasi<br>Sungai Piring                                  | Nama Biaya<br><b>BBM Mobil</b>                                | <b>Jumlah Biaya</b>  |                                                                               | Rp. 6.256,800,00<br>Rp. 227.807.500,00<br>Keterangan                         |
|                                                                     | 07-06-2020                       | Syngai Piring                                            | Guji Harian Karyawan                                          | Rp. 1.200.000,00     | Rp. 300.000,00 BBM Mobil Pengiriman Bibit<br>Gaji Hazian                      |                                                                              |
|                                                                     | 07-06-2020<br>10-06-2020         | Sungai Pining                                            | <b>BBM</b> Mobil<br><b>BBM Mobil</b>                          |                      | Rp. 300.000,00 BBM Mobil Pengiriman Sawit                                     |                                                                              |
|                                                                     | 10-06-2020                       | Kantor Posar<br>Kantor Posat                             | Upsh Buruh Bongkar                                            | Rp. 120.000,00       | Rp. 350,000,00 BBM Mobil BH 2819 AM<br>Biaya Upah Buruh Bongkar               |                                                                              |
| 36<br>37<br>No.<br>ĭ<br>$\overline{z}$<br>3<br>$\overline{4}$<br>s. | 10-06-2020                       | Kantor Pount                                             | Biaya Entertainment                                           |                      | Rp. 200.000,00 Entertainen Perusahaan Buat Sales                              |                                                                              |
|                                                                     | 10-06-2020<br>11-06-2020         | Kentor Poset<br>Kantor Posen                             | Beli ATK<br><b>BBM</b> Mobil                                  |                      | Rp. 230.000,00 Pembelian Alat Tulis<br>Rp. 450.000,00 Bisya Pengiriman Produk |                                                                              |
|                                                                     | 11-06-2020                       | Kenter Posat                                             | Biaya Internet                                                |                      | Rp. 1.200.000,00 Internet Kantor dan Lokasi                                   |                                                                              |
|                                                                     | 11-06-2020<br>11-06-2020         | Kuala Enok<br>Kusia Fayda                                | Pembelian Purch:<br>Gais Hari                                 |                      | Ro. 4 000 000 00 Pembelian Puouk Sawit<br>Rp. 2.300.000.00 Gaii Harim Karv    |                                                                              |
|                                                                     | 11-06-2020                       | Kuala Enok                                               | <b>BBM</b> Mobil                                              |                      | Rp. 450.000,00 BBM Mobil Untuk Lokasi                                         |                                                                              |
| τ<br>$\overline{\mathbf{s}}$<br>9<br>10<br>11<br>12                 |                                  | <b>Total Biaya</b>                                       |                                                               | Re. 11.100.000.00    | Jambi, 14-07-2020<br>Dibuat Oleh,                                             |                                                                              |

**Gambar 5.10 Halaman Laporan Laba Rugi**

#### 11. Halaman *Form Login*

Halaman *form login* merupakan *form* yang digunakan karyawan pusat ataupun karyawan cabang untuk masuk ke halaman utama mereka dengan mengisi nama karyawan dan *password*. Gambar 5.11 merupakan hasil implementasi dari rancangan pada gambar 4.45, sedangkan *listing code* program PHP ada pada lampiran.

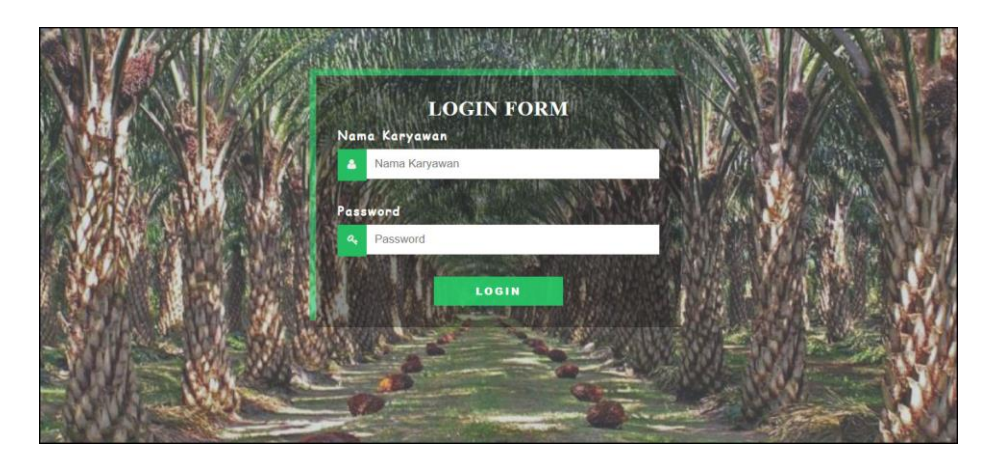

**Gambar 5.11 Halaman** *Form Login*

#### 12. Halaman Tambah Lokasi

Halaman tambah lokasi merupakan *form* yang digunakan untuk menambah data lokasi yang baru dengan mengisi data nama lokasi di kolom yang tersedia pada sistem. Gambar 5.12 merupakan hasil implementasi dari rancangan pada gambar 4.46, sedangkan *listing code* program PHP ada pada lampiran.

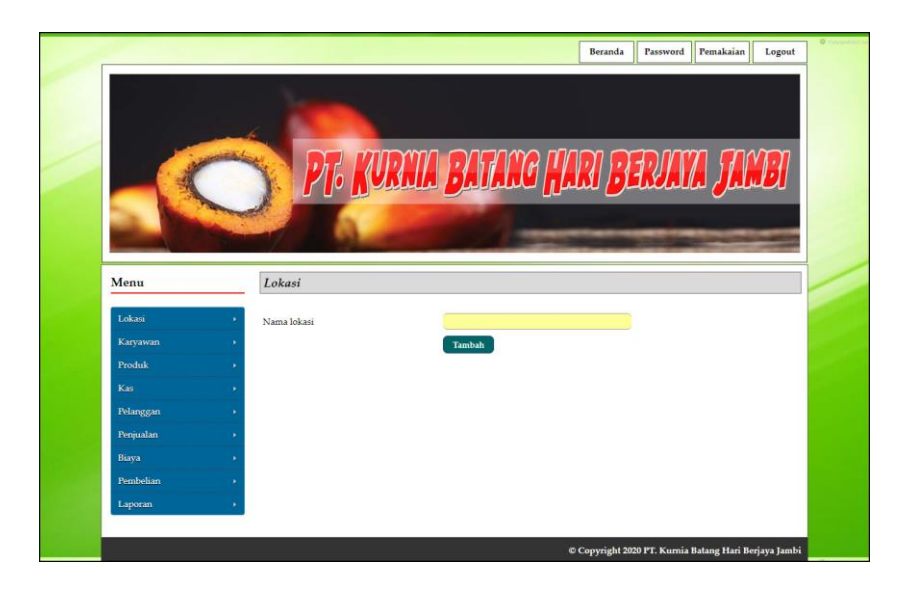

**Gambar 5.12 Halaman Tambah Lokasi**

13. Halaman Tambah Karyawan

Halaman tambah karyawan merupakan *form* yang digunakan untuk menambah data karyawan yang baru dengan mengisi data lokasi, nama karyawan, alamat, telepon, dan email di kolom yang tersedia pada sistem. Gambar 5.13 merupakan hasil implementasi dari rancangan pada gambar 4.47, sedangkan *listing code* program PHP ada pada lampiran.

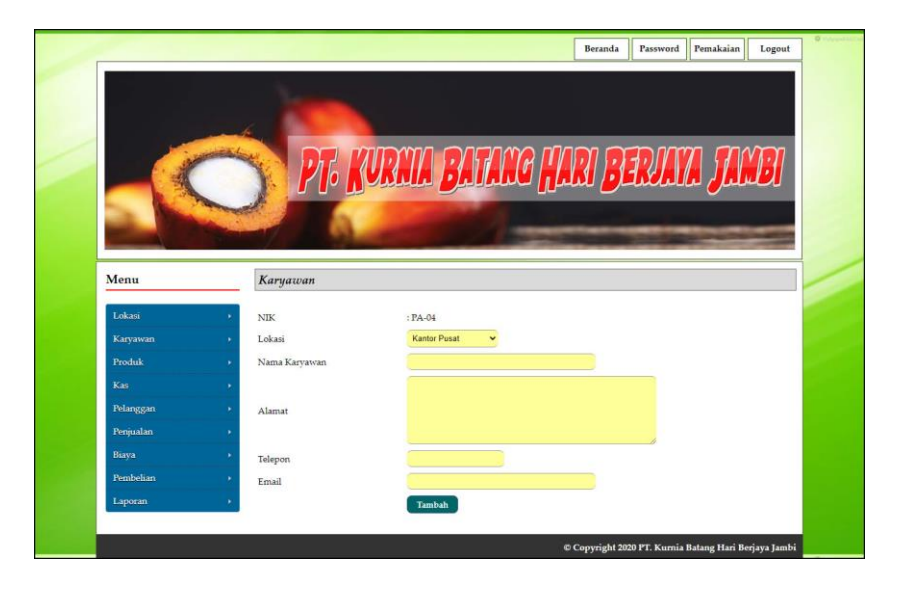

**Gambar 5.13 Halaman Tambah Karyawan**

#### 14. Halaman Tambah Produk

Halaman tambah produk merupakan *form* yang digunakan untuk menambah data produk yang baru dengan mengisi data nama produk, stok awal dan satuan di kolom yang tersedia pada sistem. Gambar 5.14 merupakan hasil implementasi dari rancangan pada gambar 4.48, sedangkan *listing code* program PHP ada pada lampiran.

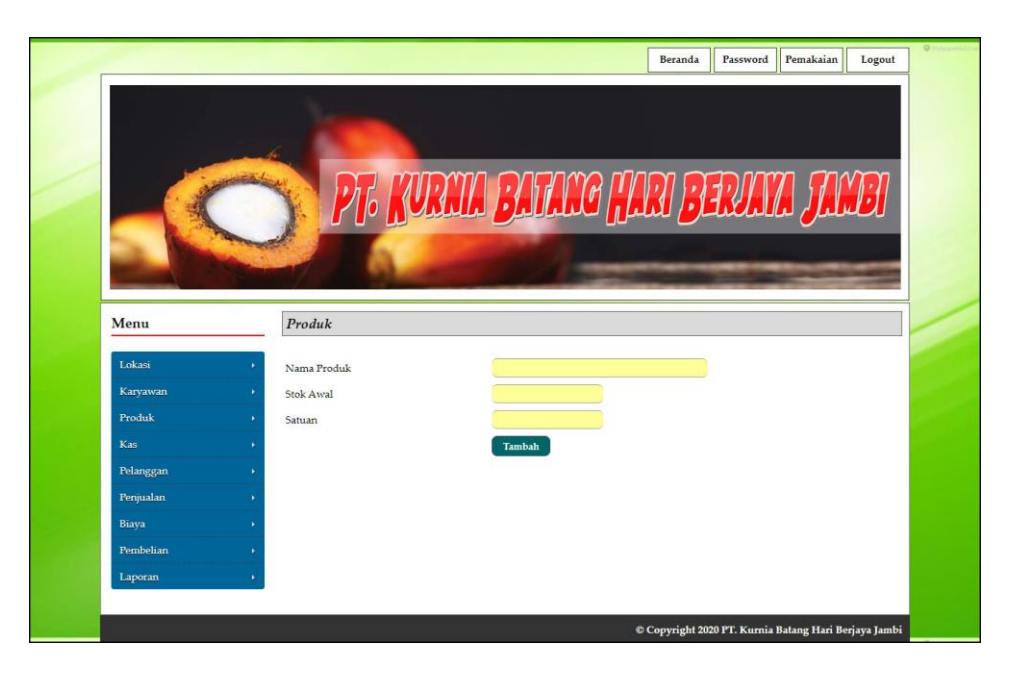

**Gambar 5.14 Halaman Tambah Produk**

#### 15. Halaman Tambah Kas

Halaman tambah kas merupakan *form* yang digunakan untuk menambah data kas yang baru dengan mengisi data jumlah kas, keterangan dan tanggal kas di kolom yang tersedia pada sistem. Gambar 5.15 merupakan hasil implementasi dari rancangan pada gambar 4.49, sedangkan *listing code* program PHP ada pada lampiran.

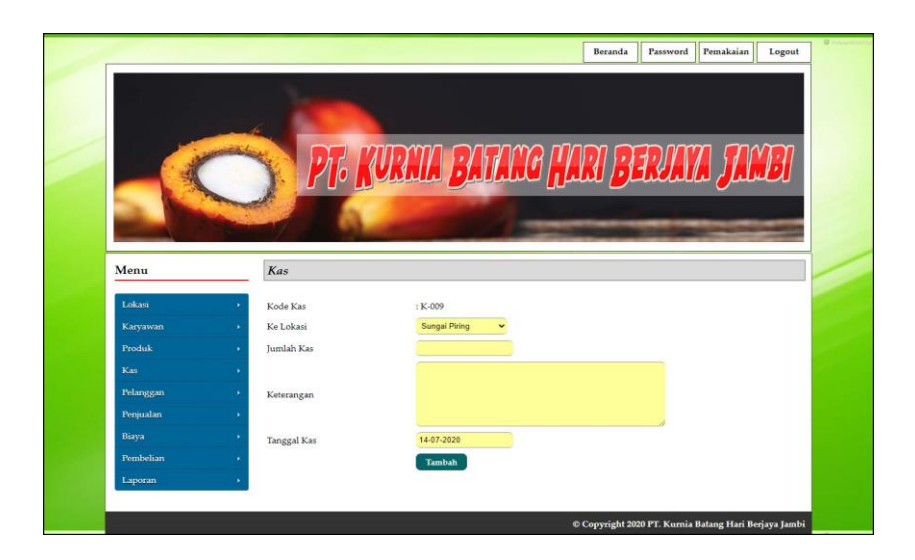

**Gambar 5.15 Halaman Tambah Kas**

16. Halaman Tambah Biaya

Halaman tambah biaya merupakan *form* yang digunakan untuk menambah data biaya yang baru dengan mengisi data nama biaya, jumlah biaya, keterangan, dan tanggal di kolom yang tersedia pada sistem. Gambar 5.16 merupakan hasil implementasi dari rancangan pada gambar 4.50, sedangkan *listing code* program PHP ada pada lampiran

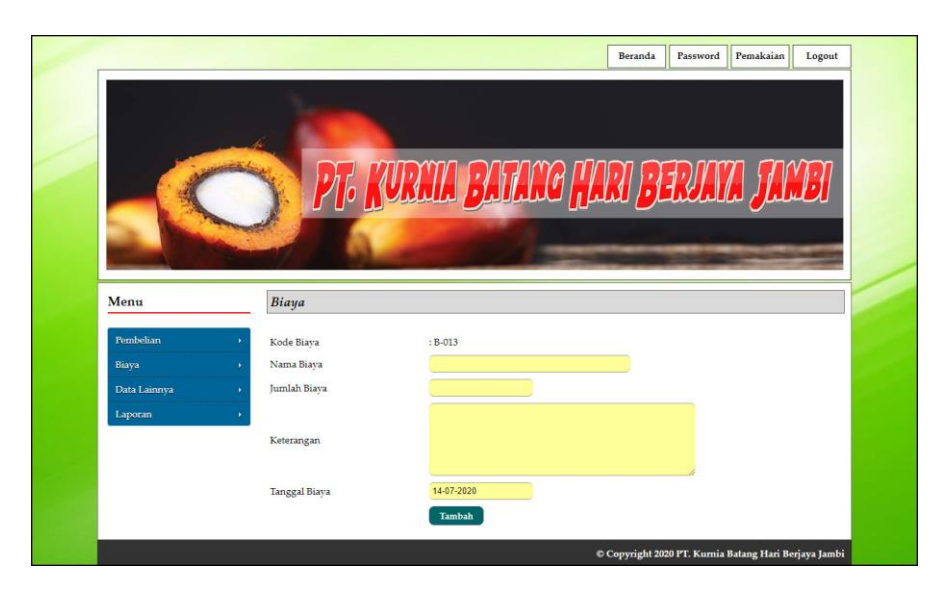

**Gambar 5.16 Halaman Tambah Biaya**

#### 17. Halaman Tambah Pembelian

Halaman tambah pembelian merupakan *form* yang digunakan untuk menambah data pembelian yang baru dengan mengisi data nama penjual, tonase beli (kg), harga beli (rp), dan tanggal beli di kolom yang tersedia pada sistem. Gambar 5.17 merupakan hasil implementasi dari rancangan pada gambar 4.51, sedangkan *listing code* program PHP ada pada lampiran.

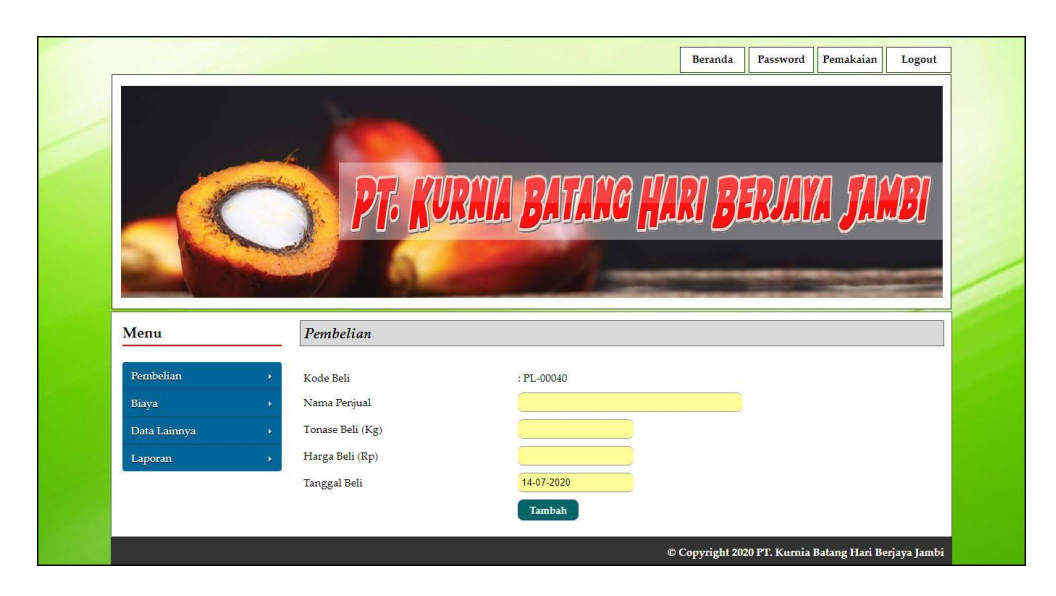

**Gambar 5.17 Halaman Tambah Pembelian**

#### 18. Halaman Tambah Pelanggan

Halaman tambah pelanggan merupakan *form* yang digunakan untuk menambah data pelanggan yang baru dengan mengisi data nama pelanggan, alamat, telepon, dan email di kolom yang tersedia pada sistem. Gambar 5.18 merupakan hasil implementasi dari rancangan pada gambar 4.52, sedangkan *listing code* program PHP ada pada lampiran.

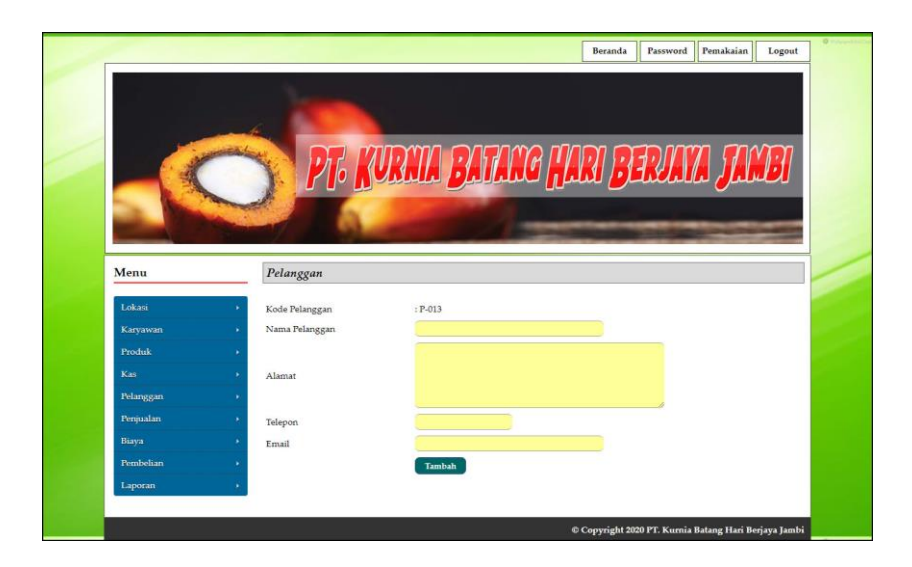

**Gambar 5.18 Halaman Tambah Pelanggan**

#### 19. Halaman Tambah Penjualan

Halaman tambah penjualan merupakan *form* yang digunakan untuk menambah data penjualan yang baru dengan mengisi data nama pelanggan, jumlah (ltr), dan tanggal jual di kolom yang tersedia pada sistem. Gambar 5.19 merupakan hasil implementasi dari rancangan pada gambar 4.53, sedangkan *listing code* program PHP ada pada lampiran.

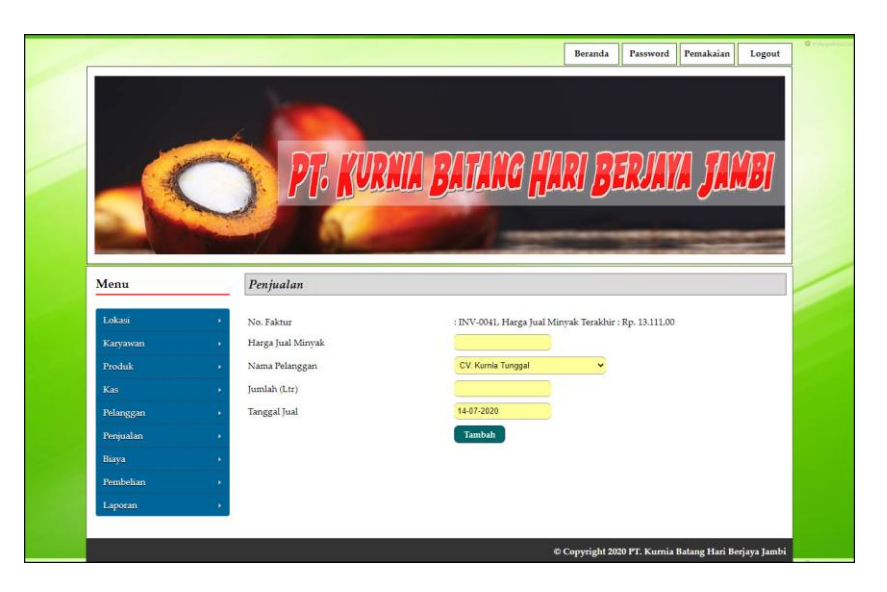

**Gambar 5.19 Halaman Tambah Penjualan**

## **5.2 PENGUJIAN**

Untuk mengetahui keberhasilan dari implementasi sistem yang telah dilakukan, maka penulis melakukan tahap pengujian terhadapat sistem secara fungsional, yaitu dengan menggunakan *unit testing* yang difokuskan ada modul, modul terkecil yang terdapat pada sistem, dan kemudian dilanjutkan dengan metode *integrated testing* yang mengujian modul – modul yang terdapat pada sistem secara keseluruhan. Adapun beberapa tahap pengujian yang telah dilakukan adalah sebagai berikut :

**Tabel 5.1 Tabel Pengujian** *Login*

| No. | <b>Deskripsi</b> | <b>Prosedur</b> | <b>Masukan</b>       | Keluaran yang     | Hasil yang    | Kesimpulan |
|-----|------------------|-----------------|----------------------|-------------------|---------------|------------|
|     |                  | Pengujian       |                      | <b>Diharapkan</b> | didapat       |            |
|     | Pengujian        | Jalankan        | Isi nama karyawan    | Menuju ke         | Menuju ke     | Handal     |
|     | pada login       | sistem          | $=$ "admin" dan      | halaman utama     | halaman utama |            |
|     | user             |                 | $password = "admin"$ |                   |               |            |
| 2   | Pengujian        | Jalankan        | Isi nama karyawan    | Pesan:"           | Pesan:"       | Handal     |
|     | pada login       | sistem          | $=$ "admin" dan      | Nama karyawan     | Nama karyawan |            |
|     | user             |                 | $password = "admin"$ | atau password     | atau password |            |
|     |                  |                 |                      | anda salah"       | anda salah"   |            |

**Tabel 5.2 Tabel Pengujian Mengelola Data Lokasi**

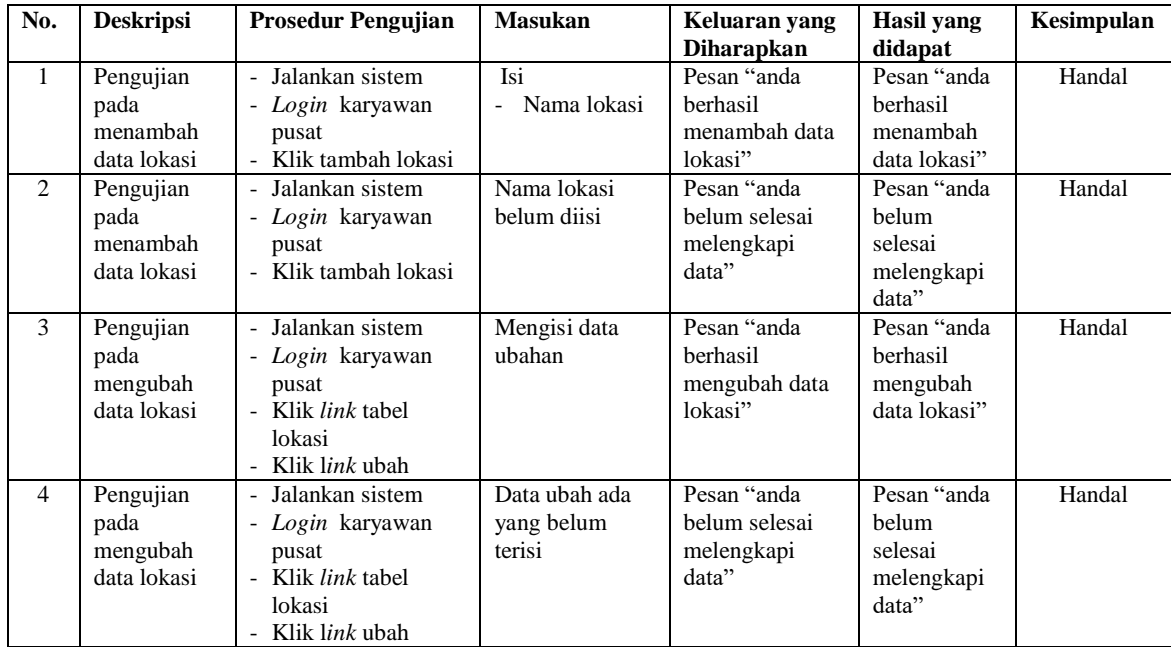

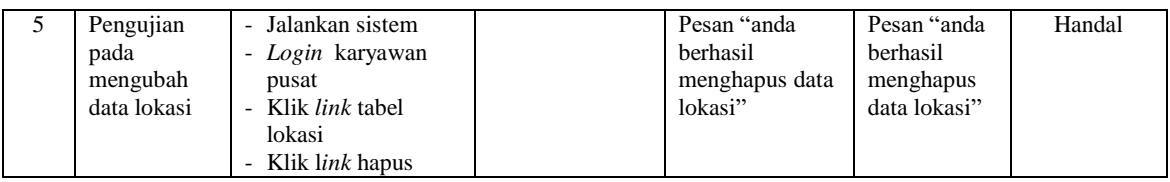

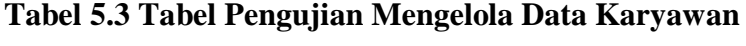

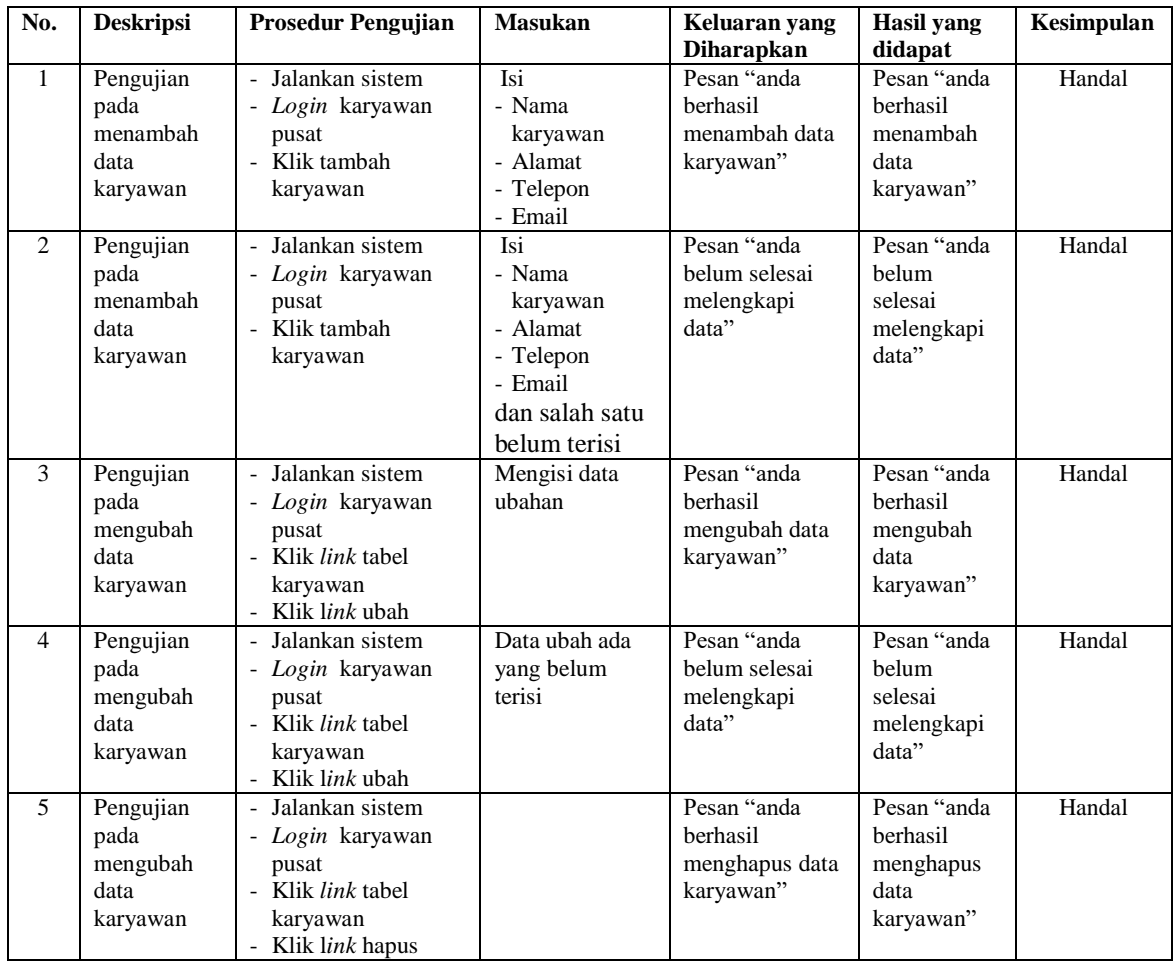

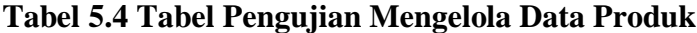

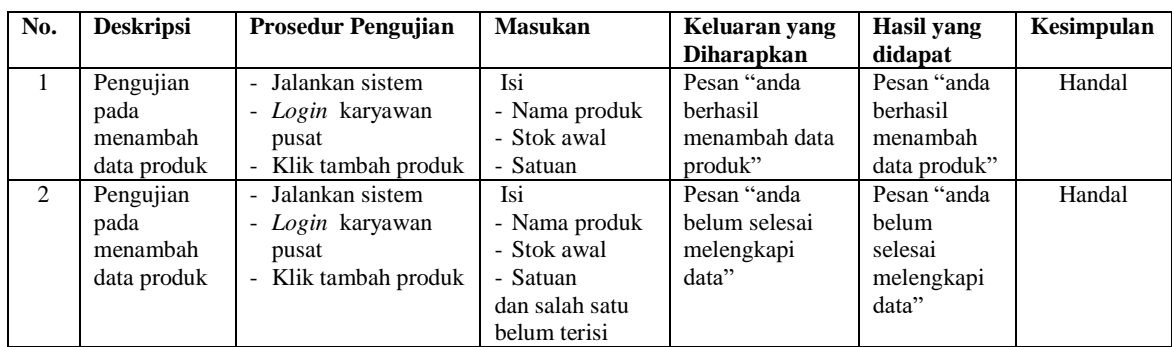

| No.                      | <b>Deskripsi</b>                          | <b>Prosedur</b>                                                                                  | <b>Masukan</b>                                                                                 | Keluaran yang                                       | Hasil vang                                             | Kesimpulan |
|--------------------------|-------------------------------------------|--------------------------------------------------------------------------------------------------|------------------------------------------------------------------------------------------------|-----------------------------------------------------|--------------------------------------------------------|------------|
|                          |                                           | Pengujian                                                                                        |                                                                                                | <b>Diharapkan</b>                                   | didapat                                                |            |
| $\mathbf{1}$             | Pengujian<br>pada<br>menambah<br>data kas | - Jalankan sistem<br>Login karyawan<br>pusat<br>Klik tambah kas                                  | Isi<br>- Lokasi<br>- Jumlah kas<br>Keterangan<br>Tanggal kas<br>$\overline{a}$                 | Pesan "anda<br>berhasil<br>menambah data<br>kas"    | Pesan "anda<br>berhasil<br>menambah<br>data kas"       | Handal     |
| 2                        | Pengujian<br>pada<br>menambah<br>data kas | Jalankan sistem<br>- Login karyawan<br>pusat<br>- Klik tambah kas                                | Isi<br>- Lokasi<br>Jumlah kas<br>Keterangan<br>- Tanggal kas<br>dan salah satu<br>belum terisi | Pesan "anda<br>belum selesai<br>melengkapi<br>data" | Pesan "anda<br>helum<br>selesai<br>melengkapi<br>data" | Handal     |
| $\mathcal{F}$            | Pengujian<br>pada<br>mengubah<br>data kas | - Jalankan sistem<br>- Login karyawan<br>pusat<br>- Klik <i>link</i> tabel kas<br>Klik link ubah | Mengisi data<br>ubahan                                                                         | Pesan "anda<br>berhasil<br>mengubah data<br>kas"    | Pesan "anda<br>berhasil<br>mengubah<br>data kas"       | Handal     |
| 4                        | Pengujian<br>pada<br>mengubah<br>data kas | Jalankan sistem<br>- Login karyawan<br>pusat<br>Klik <i>link</i> tabel kas<br>Klik link ubah     | Data ubah ada<br>yang belum terisi                                                             | Pesan "anda<br>belum selesai<br>melengkapi<br>data" | Pesan "anda<br>belum<br>selesai<br>melengkapi<br>data" | Handal     |
| $\overline{\phantom{0}}$ | Pengujian<br>pada<br>mengubah<br>data kas | Jalankan sistem<br>- Login karyawan<br>pusat<br>- Klik <i>link</i> tabel kas<br>Klik link hapus  |                                                                                                | Pesan "anda<br>berhasil<br>menghapus data<br>kas"   | Pesan "anda<br>berhasil<br>menghapus<br>data kas"      | Handal     |

**Tabel 5.5 Tabel Pengujian Mengelola Data Kas**

# **Tabel 5.6 Tabel Pengujian Mengelola Data Pelanggan**

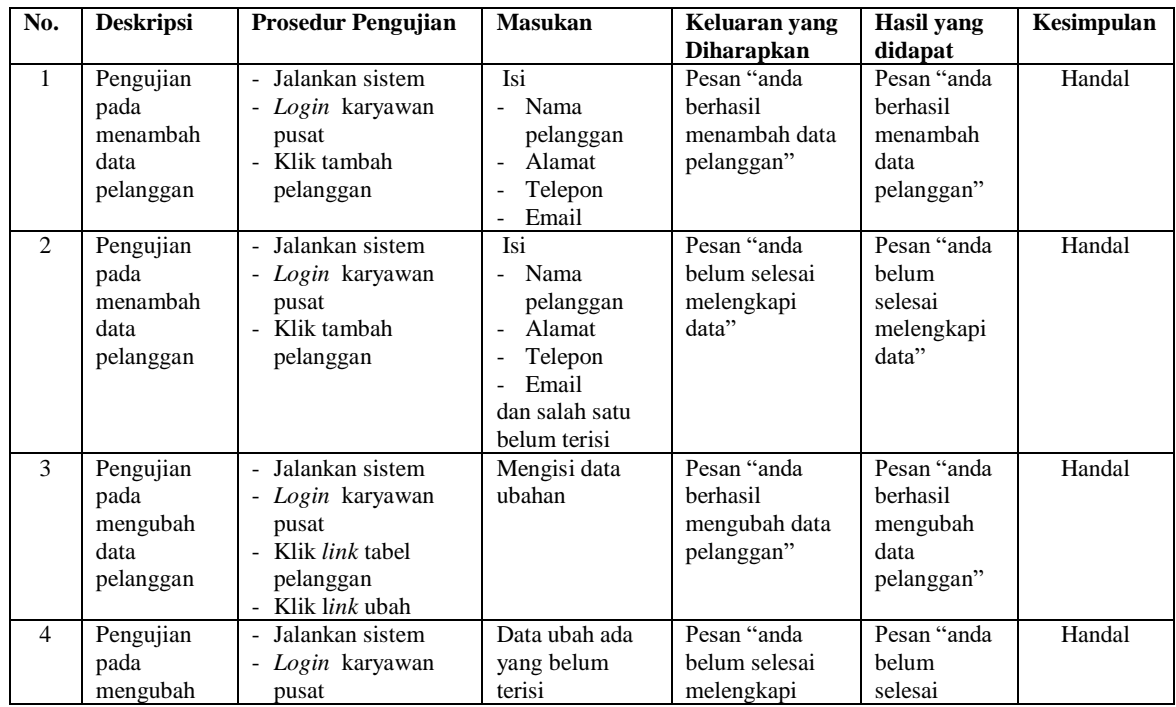

| data<br>pelanggan                                  | - Klik <i>link</i> tabel<br>pelanggan<br>- Klik link ubah                                                    | data"                                                   | melengkapi<br>data"                                        |        |
|----------------------------------------------------|----------------------------------------------------------------------------------------------------|---------------------------------------------------------|------------------------------------------------------------|--------|
| Pengujian<br>pada<br>mengubah<br>data<br>pelanggan | - Jalankan sistem<br>- Login karyawan<br>pusat<br>- Klik <i>link</i> tabel<br>pelanggan<br>- Klik link hapus | Pesan "anda<br>berhasil<br>menghapus data<br>pelanggan" | Pesan "anda<br>berhasil<br>menghapus<br>data<br>pelanggan" | Handal |

**Tabel 5.7 Tabel Pengujian Mengelola Data Penjualan**

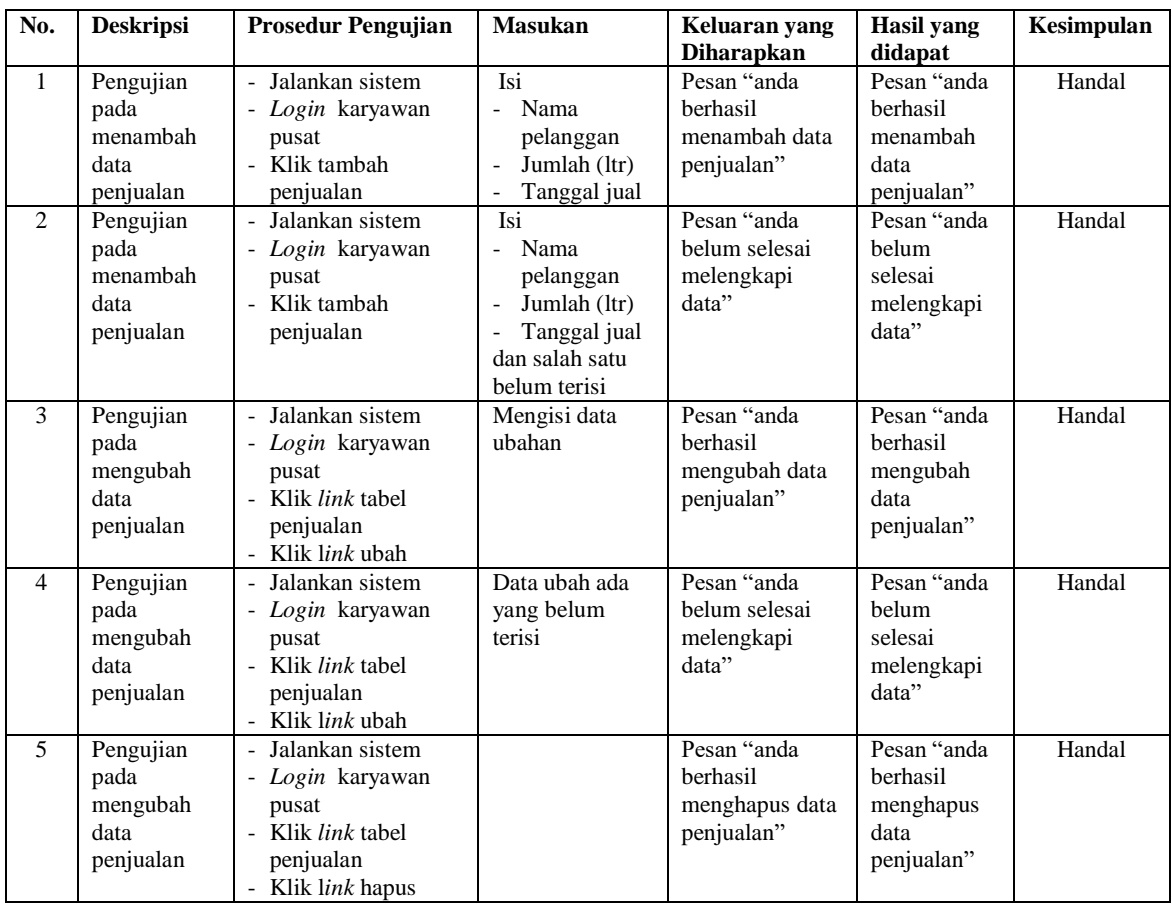

## **Tabel 5.8 Tabel Pengujian Mengelola Data Pembelian**

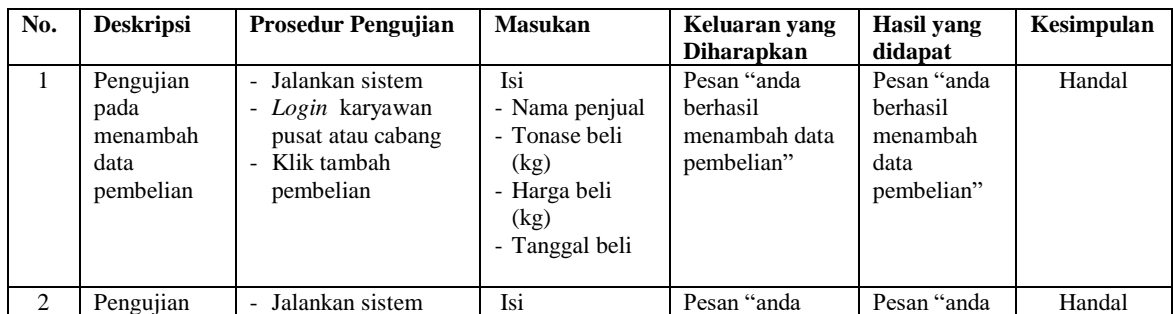

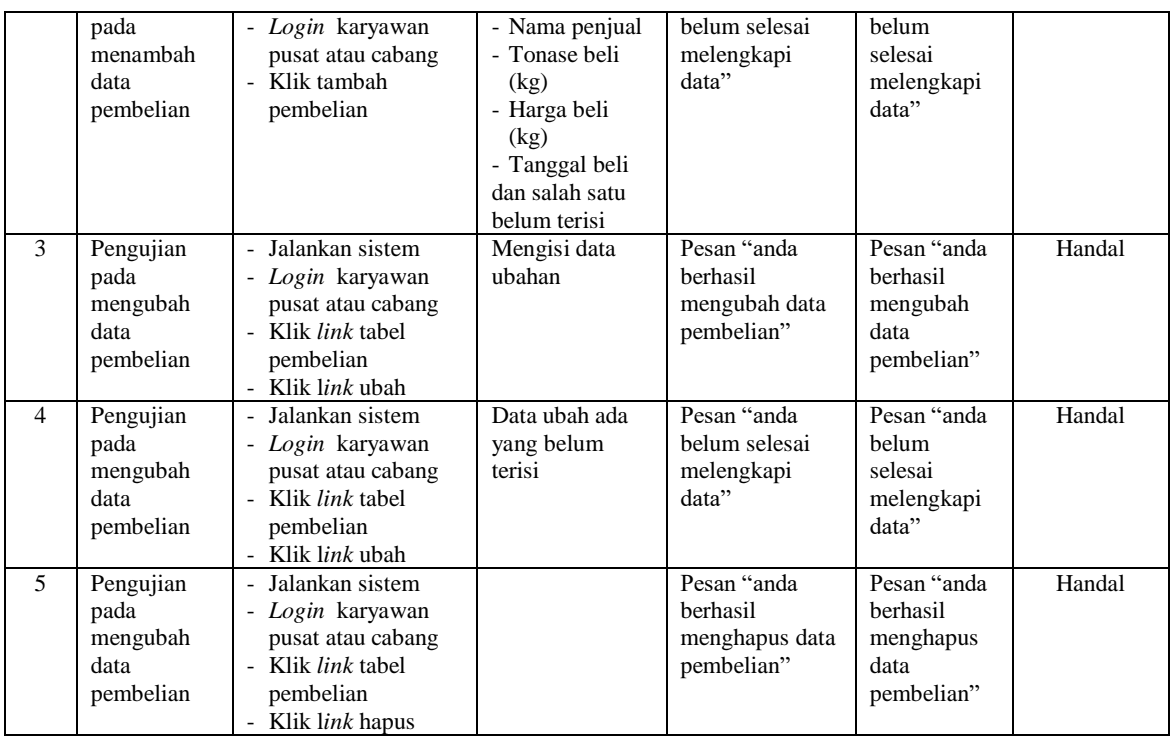

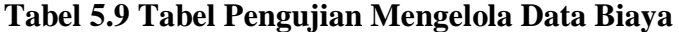

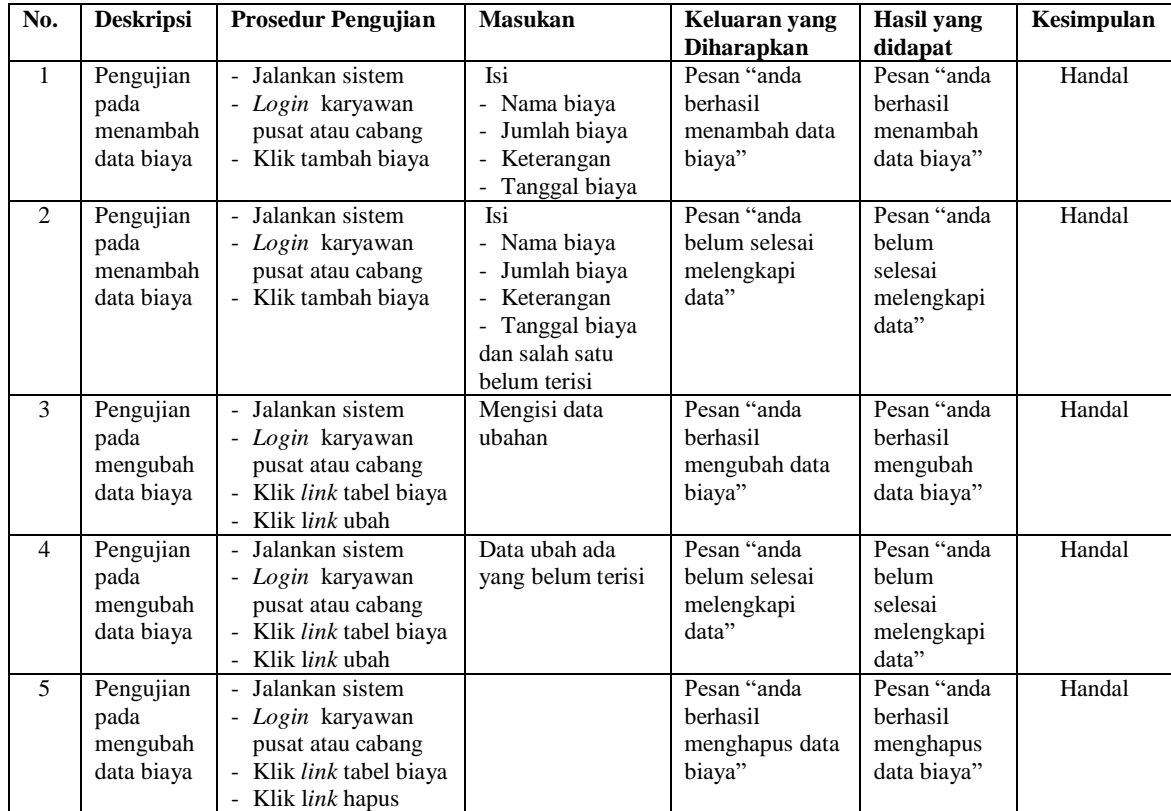

#### **5.3 ANALISIS HASIL YANG DICAPAI OLEH SISTEM**

Adapun analisis hasil yang dicapai oleh sistem yang telah dibangun dengan menggunakan bahasa pemograman PHP untuk mengatasi permasalahan yang terjadi pada PT. Kurnia Batang Hari Berjaya Jambi adalah sebagai berikut :

- 1. Sistem yang dirancang memberikan kemudahan PT. Kurnia Batang Hari Berjaya Jambi dalam melakukan pengolahan data pembelian, kas masuk, biaya, produksi minyak dan penjualan secara *online* sehingga data dan informasi dapat terintegrasi dengan cepat dan tepat
- 2. Sistem juga memberikan kemudahan pada perusahaan dalam menghitung harga pokok pembelian dan harga pokok penjualan minyak sawit agar tidak terjadi kesalahan dalam penjualan dan dapat menekan biaya yang dikeluarkan
- 3. Sistem yang dirancang juga memberikan kemudahan untuk mencetak laporan yang akan diserahkan kepada pimpinan perusahaan khususnya untuk laporan pembelian, laporan penjualan dan laporan laba rugi perusahaan.

#### **5.3.1 Kelebihan Sistem**

Adapun kelebihan dari sistem baru ini adalah sebagai berikut :

- 1. Data yang diolah menjadi lebih mudah dan cepat karena pengguna sistem tinggal menambah, mengubah dan menghapus dari dalam aplikasi melalui *website* sehingga tidak perlu lagi melakukan pengiriman data dan menghemat biaya dan waktu.
- 2. Sistem juga memiliki fitur pencarian data yang memudahkan karyawan dalam mencari data – data yang diperlukan tanpa harus membuka kembali buku agenda.

3. Sistem dapat melakukan perhitungan harga pokok pembelian maupun penjualan minyak sawit secara komputerisasi dan memudahkan karyawan dalam membuat laporan dengan tinggal memilih tanggal awal dan tanggal akhir dari transaski (pembelian, produksi, penjualan, kas dan biaya).

#### **5.3.2 Kekurangan Sistem**

Dan kekurangan dari sistem baru ini adalah sebagai berikut :

- 1. Sistem yang dibangun secara *online* belum adanya pengontrolan mengenai keamanan jaringan
- 2. Sistem juga belum dapat menampilkan data pembelian dan penjualan dalam bentuk grafik untuk memudahkan pimpinan dalam menganalisis data untuk ke depannnya.
- 3. Sistem belum dapat melakukan *back up database* pada sistem